## **SILABUS KURSUS KOMPUTER**

Nama Lembaga : LPK ModulKomputer.Com

Alamat : Jl. Raya Tenjo Km. 0,5 Kp. Blok Jambu RT.001/001, Kec. Tenjo, Kab. Bogor 1670

Mapel Kursus : Microsoft Office Word

Alokasi Waktu : 2 x 8 JP

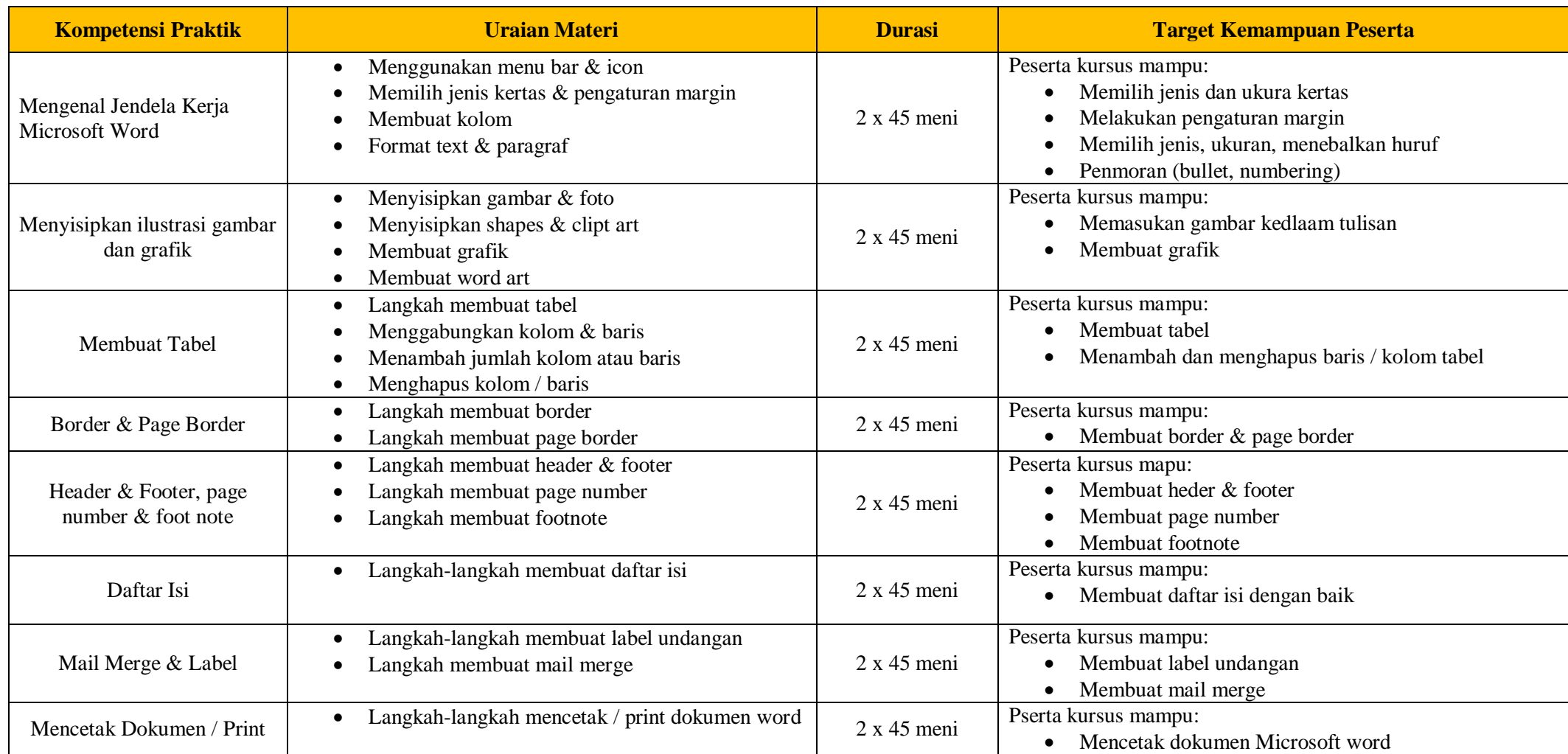